# Licence Math-Info –S4 Corrigé Partiel CLM - Mars 2013

#### *TOUS DOCUMENTS AUTORISES - CALCULETTES INTERDITES*

#### **Partie 1 : Représentation des nombres entiers en complément à 2**

**Q1) Donner l'équivalent décimal des nombres hexadécimaux en complément à deux suivants :** 

a.  $0x7A$   $7*16+10=122$ 

b.  $0xF1 -15$ 

**Q2) Exprimer les nombre décimaux suivants en représentation binaire en complément à deux sur 16 bits. Donner les résultats sous forme de quatre chiffres hexadécimaux.** 

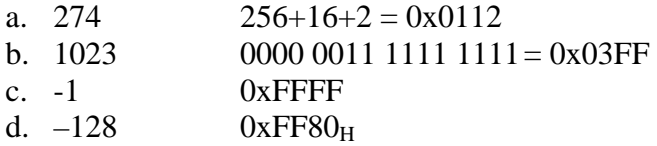

**Q3) Soient les additions suivantes sur des nombres 16 bits en représentation binaire en complément à 2. Donner le résultat des additions et indiquer si le résultat est correct ou s'il y a débordement.** 

- a.  $0x 1234 + 0x 7654 = 0x 8888 DEB$
- b.  $0x 8000 + 0x 1234 = 0x 9234 OK$
- c.  $0x 9000 + 0x 3000 = 0x 3000 DEB$
- d.  $0x 2345 + 0x 5678 = 0X 79bd OK$

#### **Partie 2 : Nombres flottants**

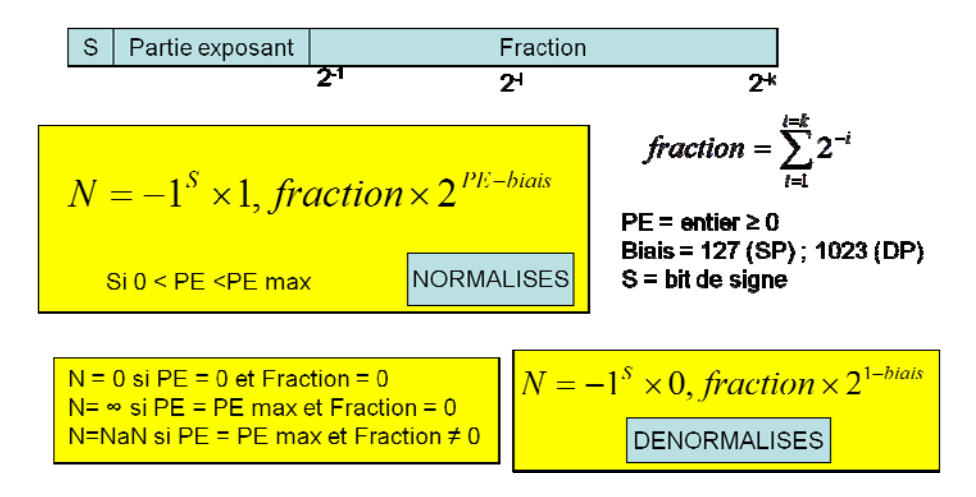

Simple précision : PE sur 8 bits, fraction sur 23 bits Double précision : PE sur 11 bits, fraction sur 52 bits.

#### **Figure 1 : Format des nombres flottants simple précision (32 bits) et double précision (64 bits)**

La figure 1 rappelle le format des nombres flottants simple précision et double précision.

#### **Q 4) Donnez les valeurs décimales pour les flottants 32 bits suivants**

- $\bullet$  0x43C0 0000
- $\bullet$  0xC1C0 0000

 $0x43C00000 = 0|10000111|1000...0$  $PE = 128+4+2+1 = 135$ . Exposant = 135-127 = 8. Fraction =  $0.5$ . Mantisse =  $1.5$  $N= 1, 5 \times 2^8 = 256 + 128 = 384$ 

 $0xC1C00000 = 1|10000011|1000...0$ Négatif  $PE = 128 + 2 + 1 = 131$ . Exposant = 131-127 = 4 Mantisse  $= 1.5$  $N = -1, 5 \times 2^4 = -16 - 8 = -24$ 

#### **Q 5) Pour transformer un flottant 32 bits en un flottant 64 bits, quelle opération faut-il effectuer**

- 1. Sur la partie exposant ?
- 2. Sur la fraction ?

Sur la partie exposant, il faut un biais de 1023 au lieu de 127  $PE(DP) = PE(SP) -127+1023 = PE(SP) +896.$ 

On peut remarquer que  $896 = 512 + 256 + 128$ . L'opération revient donc à :

- étendre l'exposant initial  $a_7a_6...a_0$  sur 11 bits en ajoutant trois zéros en poids fort ;
- ajouter 0b 0111 sur les 4 bits de poids fort, les bits 0 à 6 étant inchangés.

En conséquence

- si  $a_7 = 0$ , on obtient 0b 0111 $a_6...a_0$
- si  $a_7 = 1$  on obtient 0b 1000  $a_6...a_0$

Sur la fraction : les 23 bits de la fraction SP doivent être complétés par des 0 à droite : rajouter 29 zéros à droite.

#### **Q6) Convertir en flottant double précision les nombres flottants simple précision suivant :**

- $\bullet$  0x43C0 0000
- $\bullet$  0xC1C0 0000

0x43C 0000 = 0|100 0011 1|100 0000 0000 0000 0000  $PE(SP) = 128 + 4 + 2 + 1 = 135$  $PE(DP) = 135+896 = 1031 = 1024+4+2+1= 10000000111$ 0100|0000|0111| 1 000|……0 **0x 4078 0000 0000 0000** 

 $0xC1C0 0000 = 1|100 0001 1|100 0...0$  $PE(SP) = 131$ 

PE (DP)=  $131+896 = 1027 = 1024+3 = 10000000011$ 0x 1 100|0000|0011| 10….0 **0x C038 0000 0000 0000** 

# **Partie 3 : Expressions booléennes**

## **Q7) Donner l'expression logique simplifiée, sous forme somme de produits, pour les fonctions f0, f1, f2 et f3 de la table 1.**

d correspond aux cas indifférents.

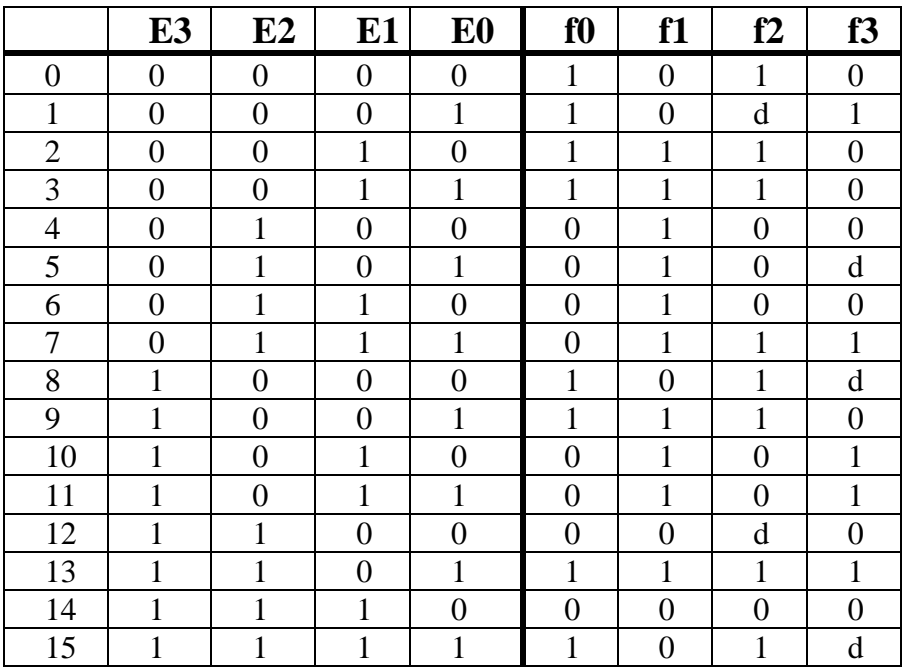

**Table 1** 

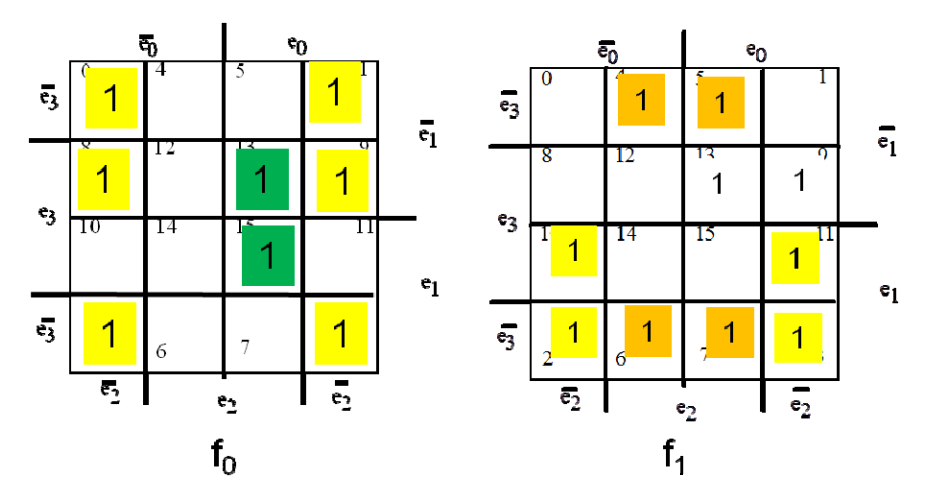

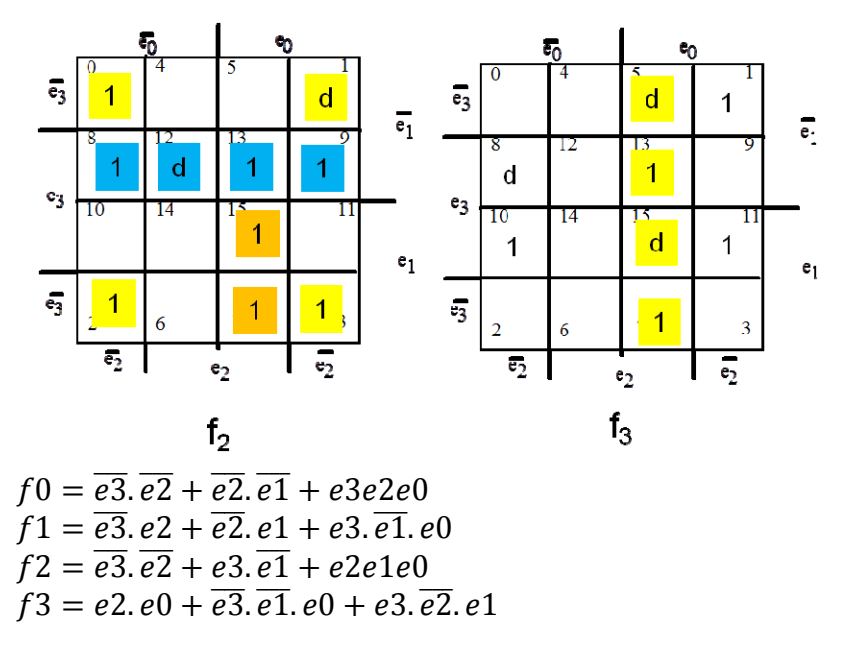

## **Partie 4 : Réalisation d'un comparateur 4 bits signé.**

Soit un comparateur 4 bits sur des entiers non signés A et B qui donne les résultats des comparaisons G  $(A>B)$ , E  $(A=B)$  et M  $(A.$ 

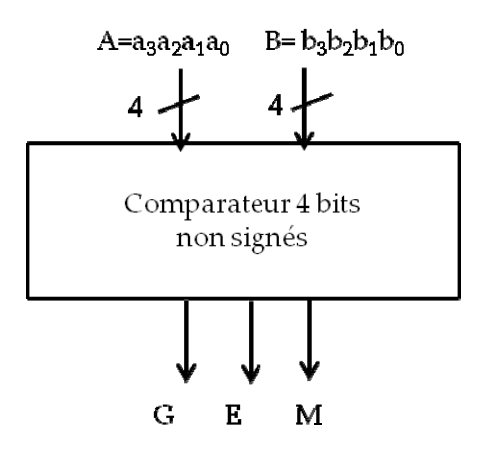

**Figure 2 : Comparateur non signé.** 

On veut utiliser ce comparateur pour réaliser un comparateur 4 bits sur des nombres signés

**Q8) Peut on utiliser le même comparateur pour comparer d'une part, deux nombres positifs, et d'autre part, deux nombres négatifs en complément à deux ?** 

Oui. Le plus petit négatif est 0x8 (-4) et le plus grand négatif est 0xF (-1).

Pour un comparateur non signé (0x8) est plus petit que 0xF. La comparaison est correcte pour deux nombres négatifs en complément à 2.

Si les deux nombres sont de même signe, le même comparateur « non signé » peut être utilisé.

**Q9) Donner les valeurs de GS, ES et MS lorsque a3 et b3 sont de même signe. Donner les valeurs de GS, ES et MS lorsque a3 et b3 sont de signe contraire. En déduire les expressions logiques des sorties du comparateur signé (GS, ES et MS) en fonction des bits de signe a3 et b3 et des sorties G, E et M du comparateur 4 bits non signé.** 

Lorsque a3 et b3 sont de même signe, alors  $GS = G$ ;  $ES = E$ ;  $MS = M$ Lorsqu'a3 et b3 sont de signe contraire, alors  $GS = \overline{G}$  et  $MS = \overline{M}$  (ou encore GS=M et MS=G) et ES=E=0 En effet, en non signé a3=1 et b3=0 implique A>B alors qu'en signé A est négatif et B positif soit A<B Autre réponse possible

Lorsqu'a3 et b3 sont de même signe, alors  $GS = G$ ;  $ES = E$ ;  $MS = M$ Lorsqu'a3 et b3 sont de signe contraire, alors  $GS = \overline{a3}$ , b  $BS = E = 0$  et  $MS = a3$ .  $\overline{b3}$ 

On a donc les expressions suivantes Meilleure solution :

 $GS=(\overline{a}\overline{3},\overline{b}\overline{3}+a\overline{3}b\overline{3})$   $G + (\overline{a}\overline{3},\overline{b}\overline{3}+a\overline{3}b\overline{3})$   $G = (\overline{a}\overline{3} \oplus b\overline{3})$  $G + (a\overline{3} \oplus b\overline{3})$  $\overline{G} =$  $a3 \oplus b3 \oplus G$  $ES = E$  $MS=\overline{(a3.\overline{b3}+a3b3)}M+\overline{(a3.\overline{b3}+a3b3)}\cdot\overline{M}=\overline{(a3\oplus b3)}\cdot\overline{M}=(a3\oplus b3)\overline{M}=$  $a3 \oplus b3 \oplus M$ 

Autre solution  $GS = \overline{(a3}.\overline{b3} + a3b3)G + a33b3$  $ES = E$  $MS = \overline{(a3. b3 + a3b3)} M + a3. \overline{b3}$